# V. DOWNLOAD

[Remove Duplicate Emails In Outlook For Mac 2011](https://davidconnelly2.doodlekit.com/blog/entry/13804649/fixed-unduh-youtube-blackberry-di-jadi-mp3#GHd=GmhBPfwBfbsz0f2yPXgC1reiLz3BTvMuetmWidiJfwtGi3BgbYAV9gB0v3tG4ws==)

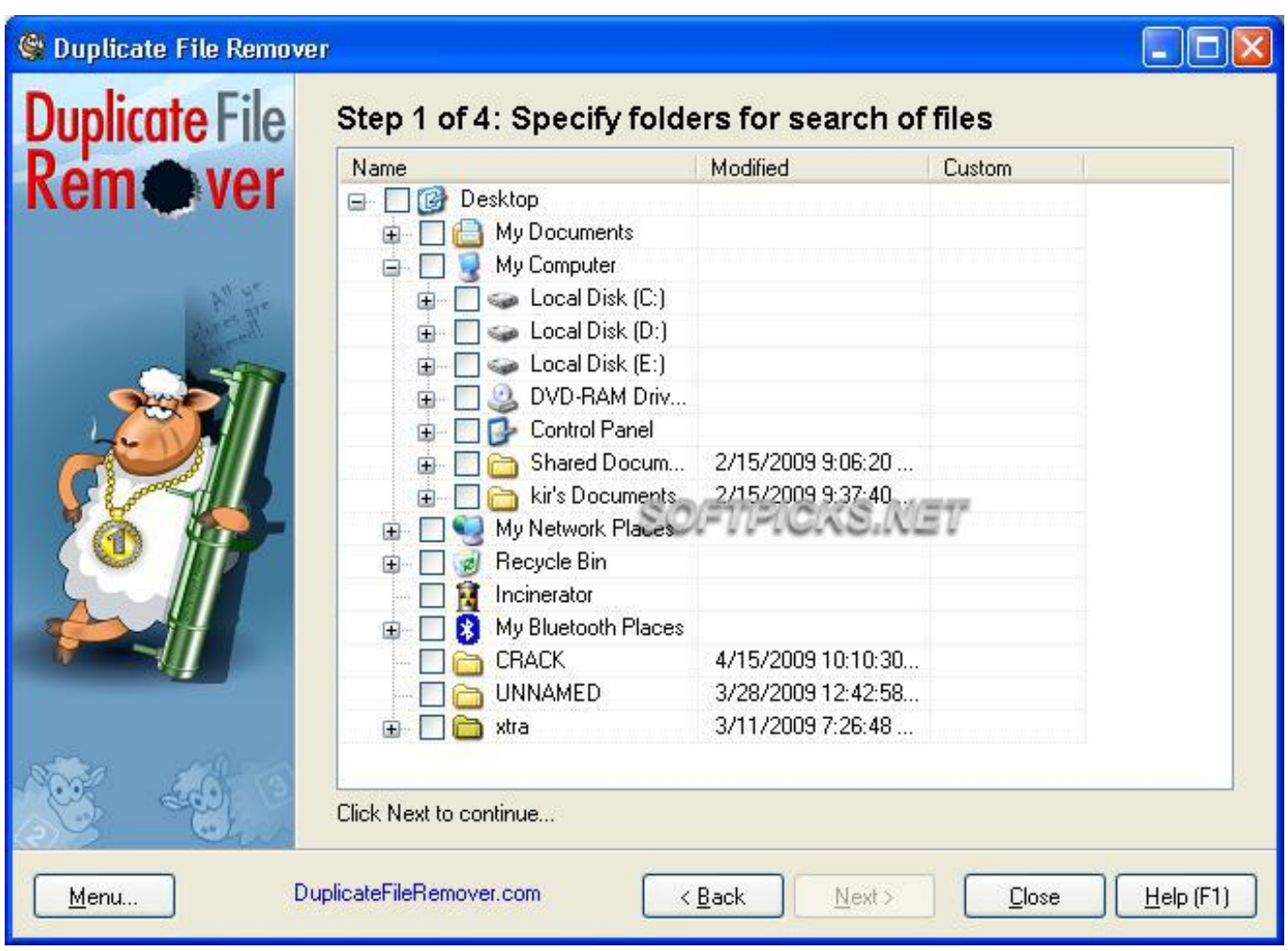

[Remove Duplicate Emails In Outlook For Mac 2011](https://davidconnelly2.doodlekit.com/blog/entry/13804649/fixed-unduh-youtube-blackberry-di-jadi-mp3#GHd=GmhBPfwBfbsz0f2yPXgC1reiLz3BTvMuetmWidiJfwtGi3BgbYAV9gB0v3tG4ws==)

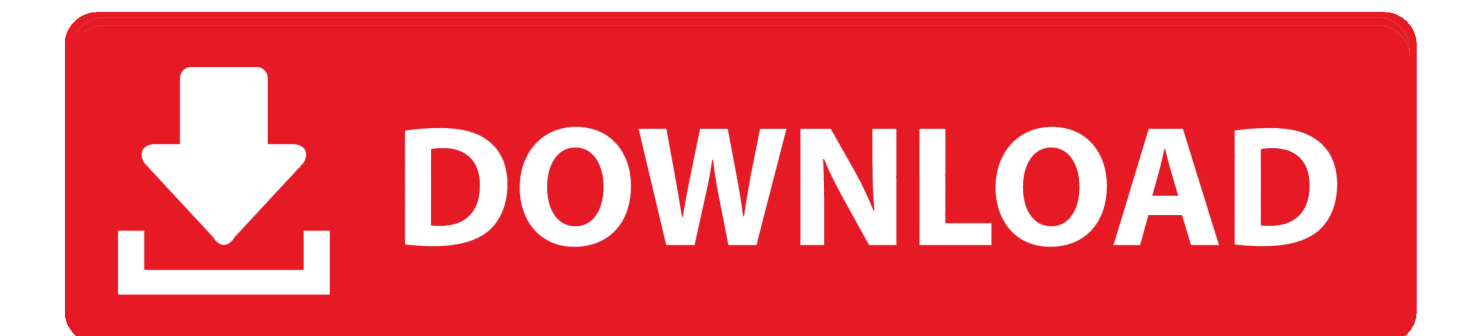

Removing duplicate contacts from Outlook 2011 for Mac is one of the biggest feature requests we receive.. Scrubly only directly supports contacts cleanup for Mac Address Book Unfortunately, Microsoft does not allow 3rd party developers to directly access Outlook 2011 contact data, but you can easily clean your Outlook 2011 contacts by following the steps below.

- 1. remove duplicate emails outlook
- 2. remove duplicate emails outlook 2019
- 3. remove duplicate emails outlook 2010

For more detail on how to set up syncing between Outlook 2011 and Mac Address Book read our blog post.. If you have not yet installed the most recent Outlook 2011 update, do this first by downloading and installing Outlook 2011 version 14.

### **remove duplicate emails outlook**

remove duplicate emails outlook, remove duplicate emails outlook 365, remove duplicate emails outlook 2013, remove duplicate emails outlook 2019, remove duplicate emails outlook mac, remove duplicate emails outlook 2010, remove duplicate emails outlook 2016, remove duplicate emails outlook 2007, remove duplicate emails outlook 2003, free tool remove duplicate emails outlook, can you remove duplicate emails in outlook [Mouse Pointers For Windows 10](https://lauschecsimi.amebaownd.com/posts/15525747)

Sync Services will begin syncing your Mac Address Book with Outlook 2011 Contacts. [Fx Apeosport C7550 Driver](http://bemigtira.unblog.fr/2021/03/09/link-fx-apeosport-c7550-driver/)

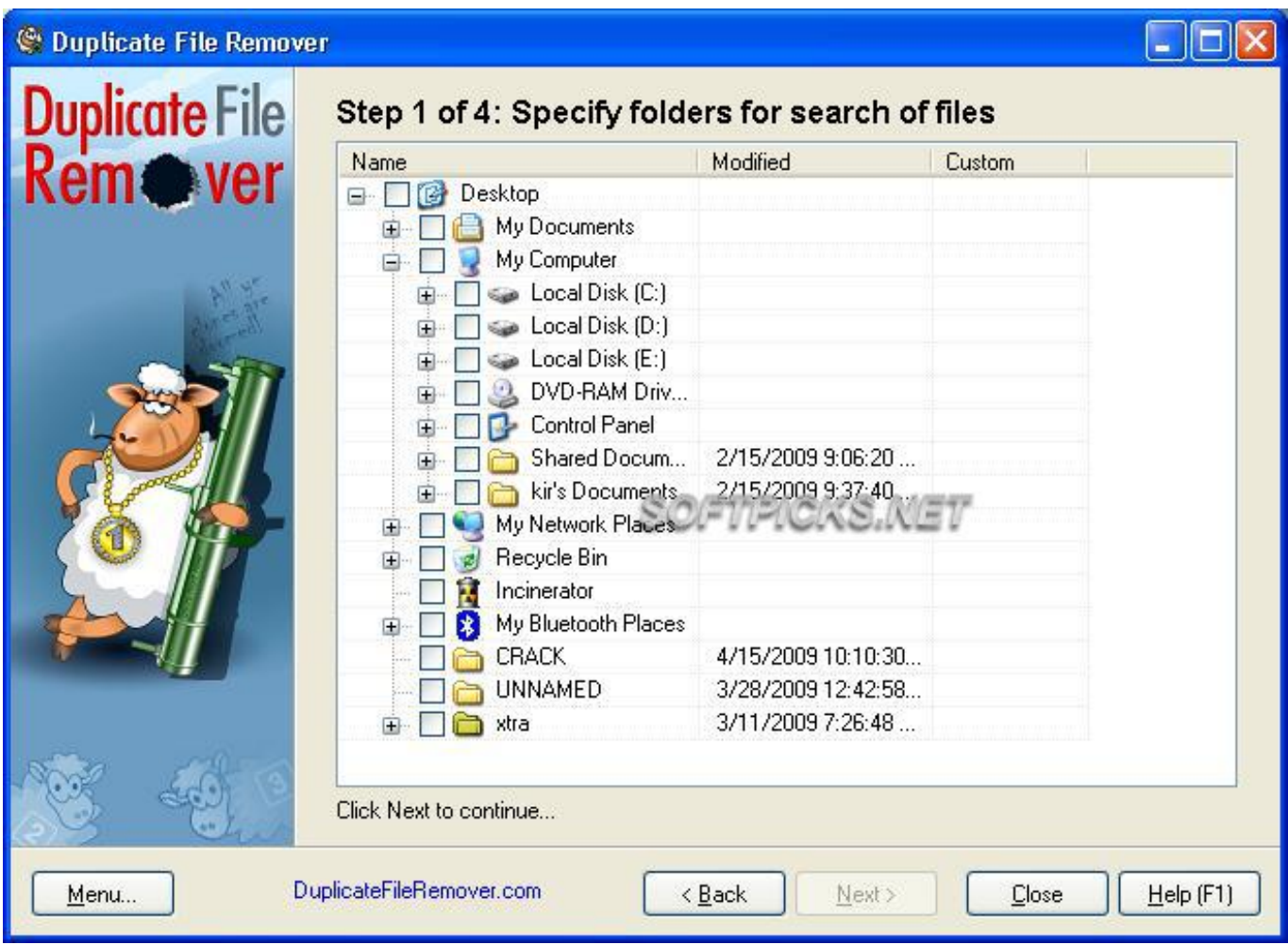

[How To Run Program On Mac For Printer](https://riviteenschin.substack.com/p/how-to-run-program-on-mac-for-printer)

# **remove duplicate emails outlook 2019**

### [Descargar Bartolo Y Los Enfermos Magicos Pdf](https://mannwajaca.substack.com/p/descargar-bartolo-y-los-enfermos)

 How to Sync contacts between Mac Address Book and Outlook 2011 for Mac Now that your Address Book contacts are duplicate free, you now can sync these contacts with Outlook 2011.. First make sure you have updated Outlook for Mac 2011 to the latest version 14 1.. Before you install the Office for Mac 2011 14 1 update, make sure that your Mac is running a Mac OS X v10. [Bzs Editor For Mac](https://bargaceder.substack.com/p/bzs-editor-for-mac)

## **remove duplicate emails outlook 2010**

[Muat Turun Al Quran Full Huzaifi Chords Ed Sheeran](https://lineupnow.com/event/muat-turun-al-quran-full-huzaifi-chords-ed-sheeran)

7 users, skip to Step 4 as iSync is no longer integrated into Lion OS Check first option "Enable syncing on this computer".. Support Communities / Mac OS & System Software / OS X Mavericks Announcement: Get Ready for macOS Mojave With features like Dark Mode, Stacks, and four new built-in apps, macOS Mojave helps you get more out of every click.. 0 SP1 or higher • On your Mac, open iSync and go to "Preferences" For Mac Lion OS 10.. January 2013 Write a comment Categories: Outlook for Mac Tags: mac, Microsoft Outlook, zillions I need an easy way to remove zillions of duplicate emails that for some reason ended up in my inbox.. 1 0 SP1 or higher For the latest Office 2011 for Mac updates go Microsoft Office Update:. 773a7aa168 [Siemens Nx 8.5 Download For Mac](https://seesaawiki.jp/pronlearnithe/d/Siemens Nx 8.5 Download For Mac)

773a7aa168

[Stay App For Mac](https://hub.docker.com/r/piepacktattman/stay-app-for-mac)